## SAP ABAP table /SAPPSSRM/S\_LDB\_ITM\_CTR {Item Details for Logical database}

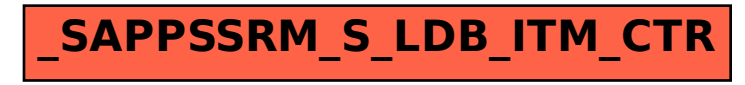